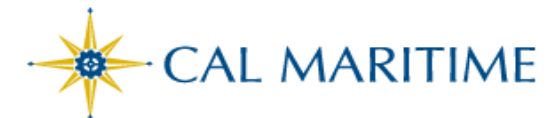

## **TIME AND LABOR QUICK REFERENCE GUIDE FOR EMPLOYEES**

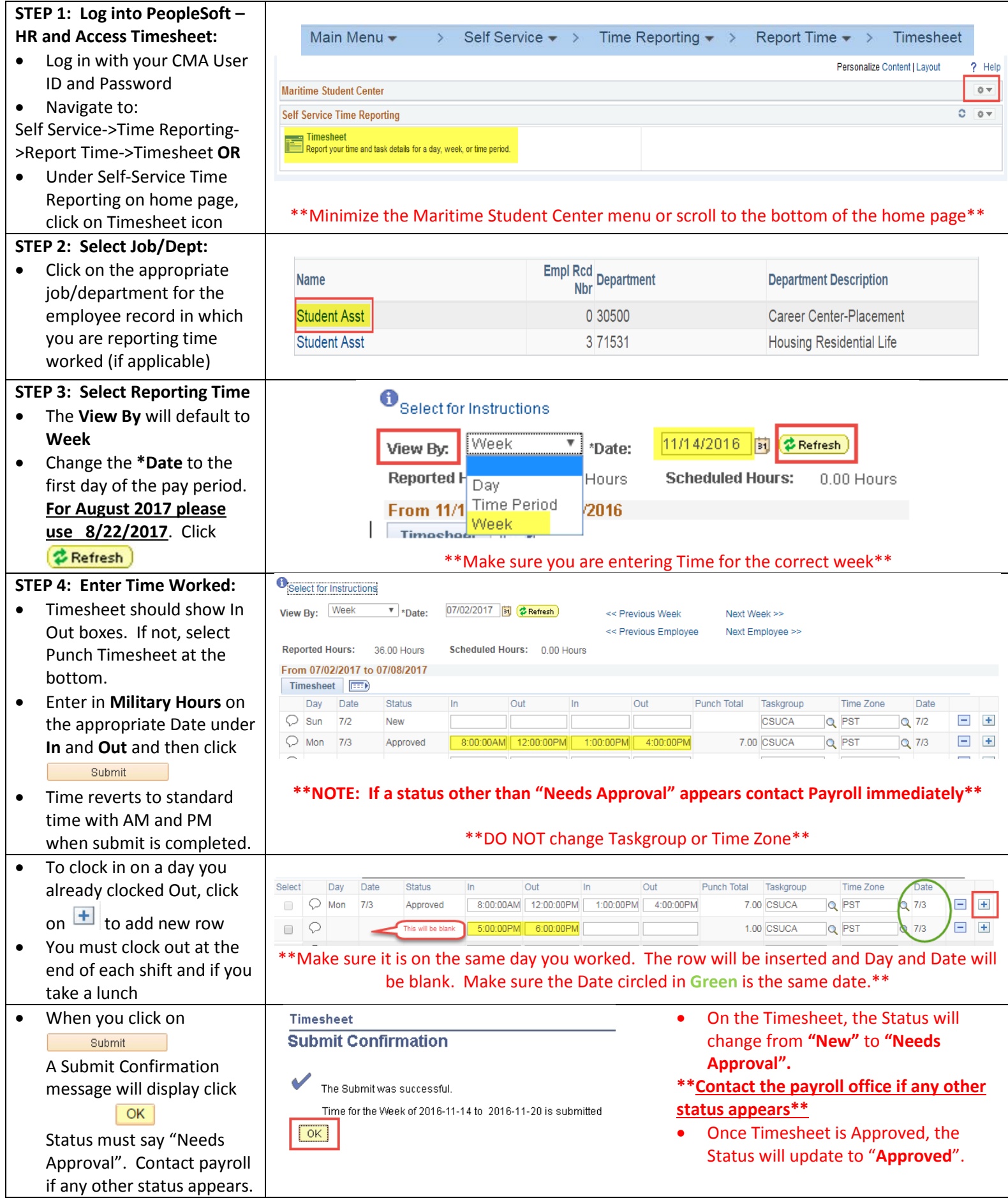

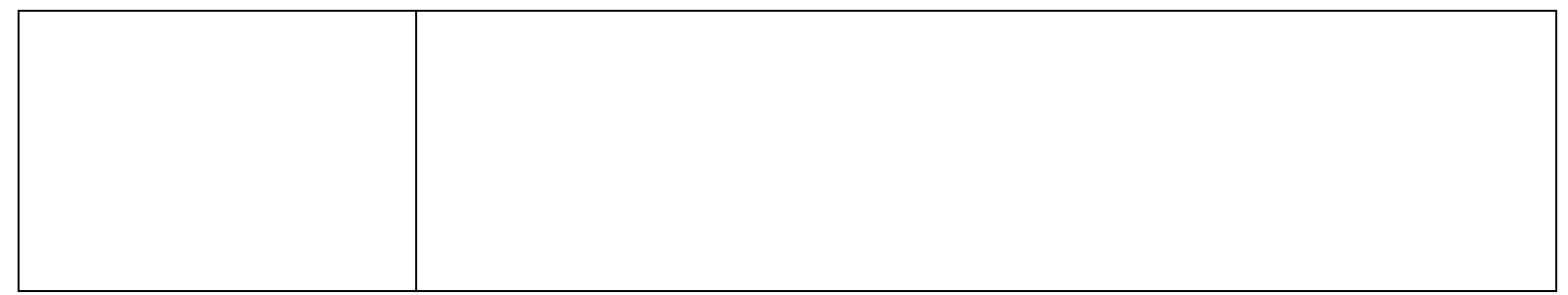